# **ОЦЕНОЧНЫЕ МАТЕРИАЛЫ ПО ДИСЦИПЛИНЕ**

Инструменты Business Intelligence

**Код модуля Модуль**

Базы данных

**Екатеринбург**

Оценочные материалы составлены автором(ами):

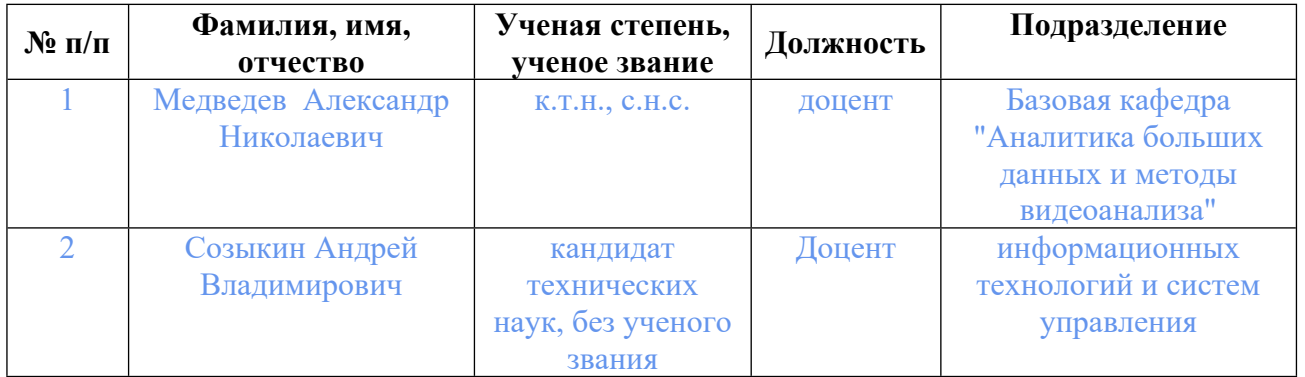

# **Согласовано:**

Управление образовательных программ Т.Г. Комарова

### **Авторы:**

- **Медведев Александр Николаевич, доцент, Базовая кафедра "Аналитика больших данных и методы видеоанализа"**
- **Созыкин Андрей Владимирович, Доцент, информационных технологий и систем управления**

## **1. СТРУКТУРА И ОБЪЕМ ДИСЦИПЛИНЫ Инструменты Business Intelligence**

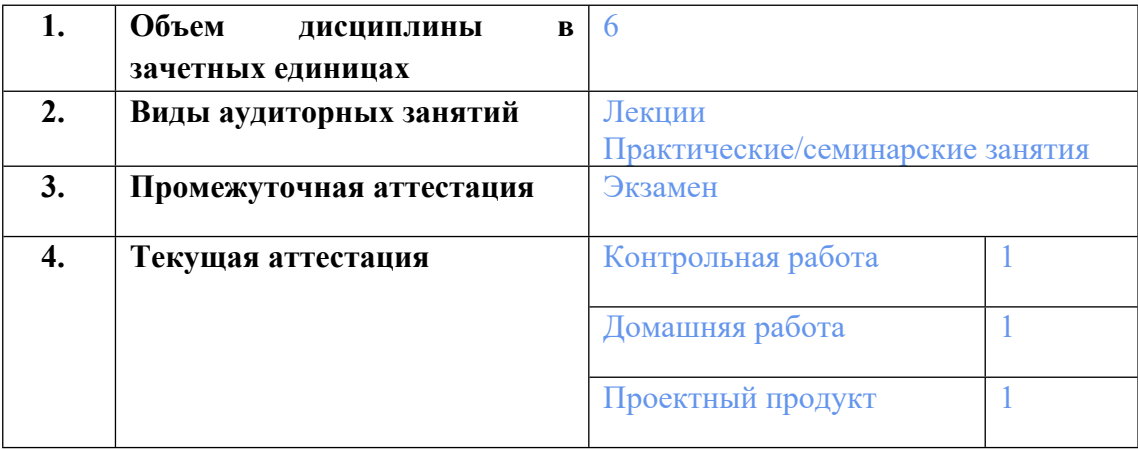

## **2. ПЛАНИРУЕМЫЕ РЕЗУЛЬТАТЫ ОБУЧЕНИЯ (ИНДИКАТОРЫ) ПО ДИСЦИПЛИНЕ МОДУЛЯ Инструменты Business Intelligence**

Индикатор – это признак / сигнал/ маркер, который показывает, на каком уровне обучающийся должен освоить результаты обучения и их предъявление должно подтвердить факт освоения предметного содержания данной дисциплины, указанного в табл. 1.3 РПМ-РПД.

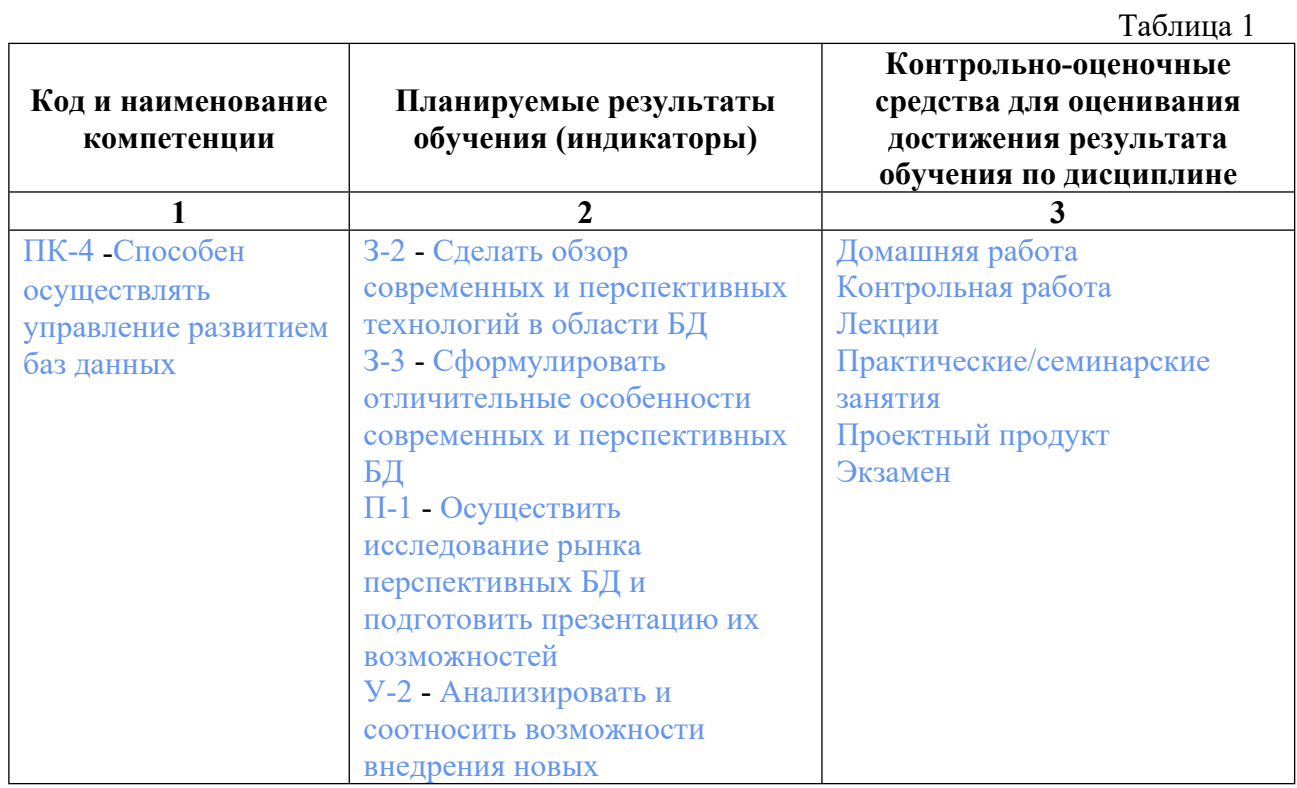

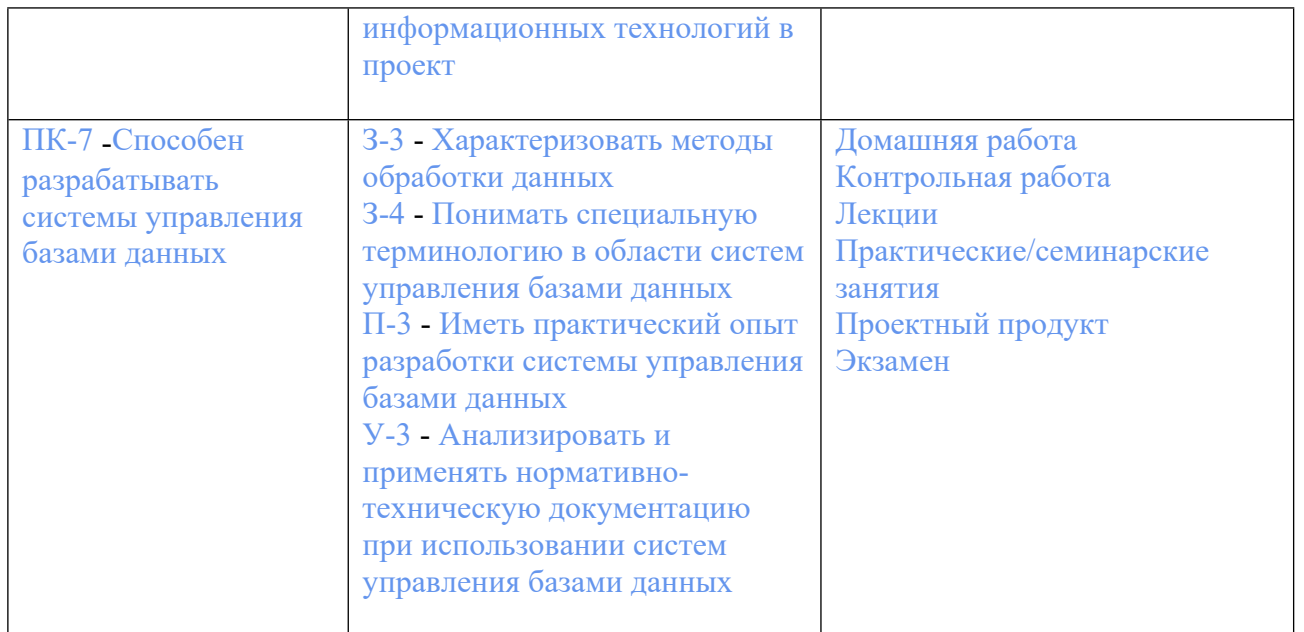

## **3. ПРОЦЕДУРЫ КОНТРОЛЯ И ОЦЕНИВАНИЯ РЕЗУЛЬТАТОВ ОБУЧЕНИЯ В РАМКАХ ТЕКУЩЕЙ И ПРОМЕЖУТОЧНОЙ АТТЕСТАЦИИ ПО ДИСЦИПЛИНЕ МОДУЛЯ В БАЛЬНО-РЕЙТИНГОВОЙ СИСТЕМЕ (ТЕХНОЛОГИЧЕСКАЯ КАРТА БРС)**

### **3.1. Процедуры текущей и промежуточной аттестации по дисциплине**

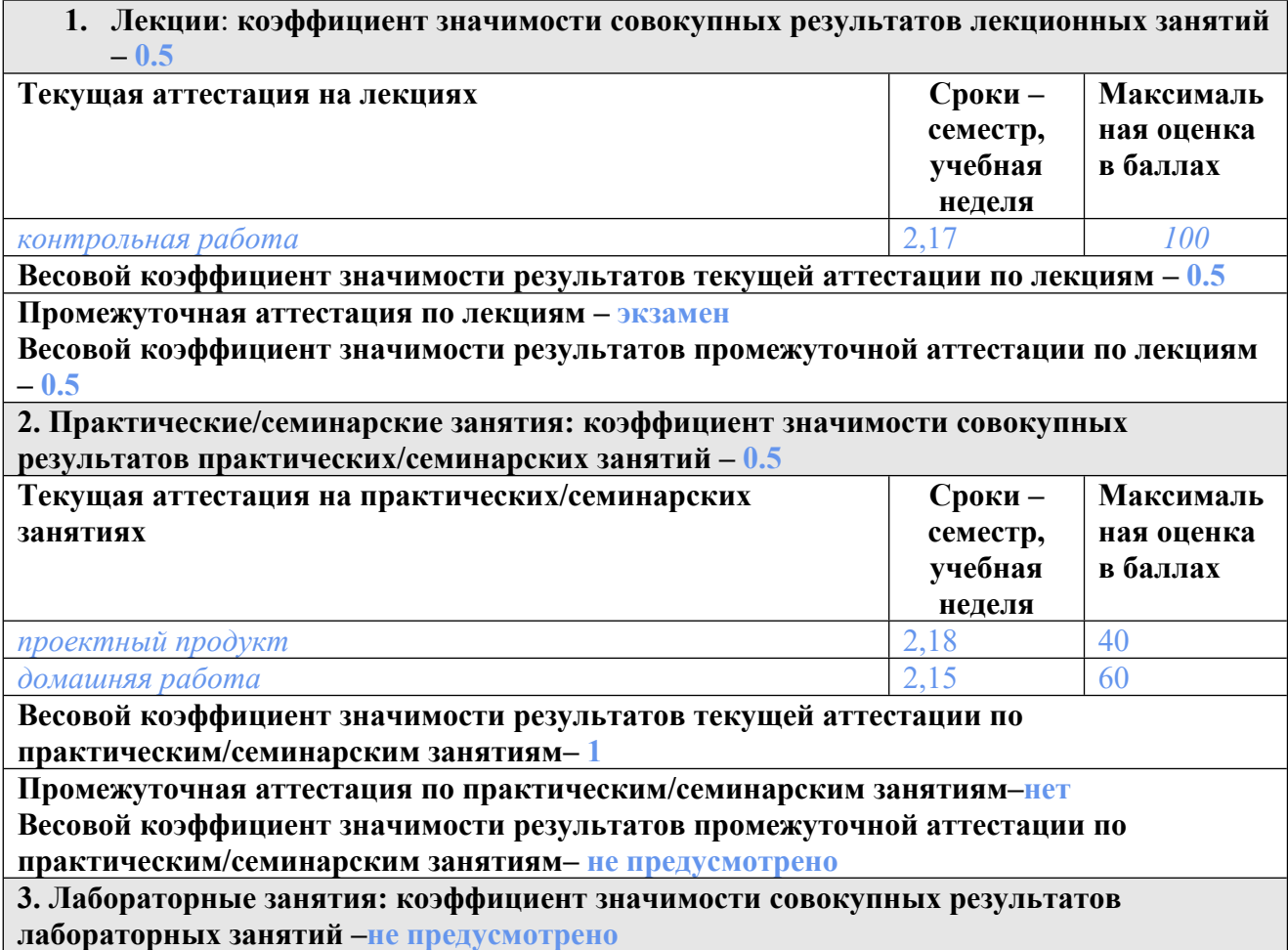

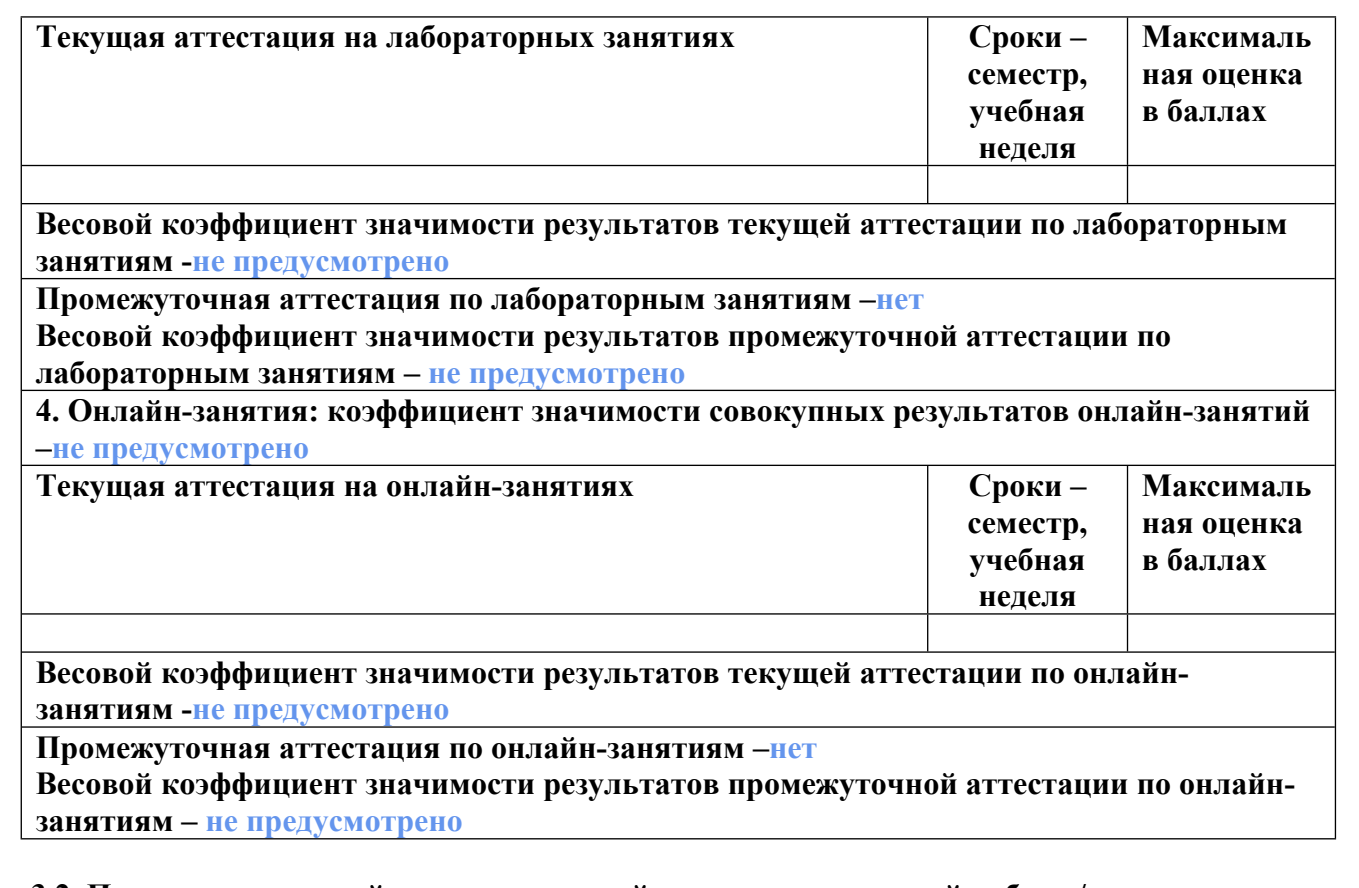

## **3.2. Процедуры текущей и промежуточной аттестации курсовой работы/проекта**

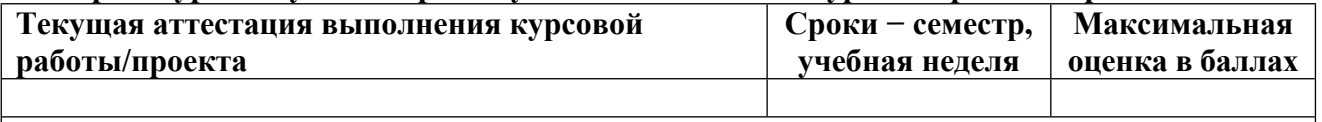

**Весовой коэффициент текущей аттестации выполнения курсовой работы/проекта– не предусмотрено**

**Весовой коэффициент промежуточной аттестации выполнения курсовой работы/проекта– защиты – не предусмотрено**

## **4. КРИТЕРИИ И УРОВНИ ОЦЕНИВАНИЯ РЕЗУЛЬТАТОВ ОБУЧЕНИЯ ПО ДИСЦИПЛИНЕ МОДУЛЯ**

4.1. В рамках БРС применяются утвержденные на кафедре/институте критерии (признаки) оценивания достижений студентов по дисциплине модуля (табл. 4) в рамках контрольнооценочных мероприятий на соответствие указанным в табл.1 результатам обучения (индикаторам).

Таблица 4

**Критерии оценивания учебных достижений обучающихся**

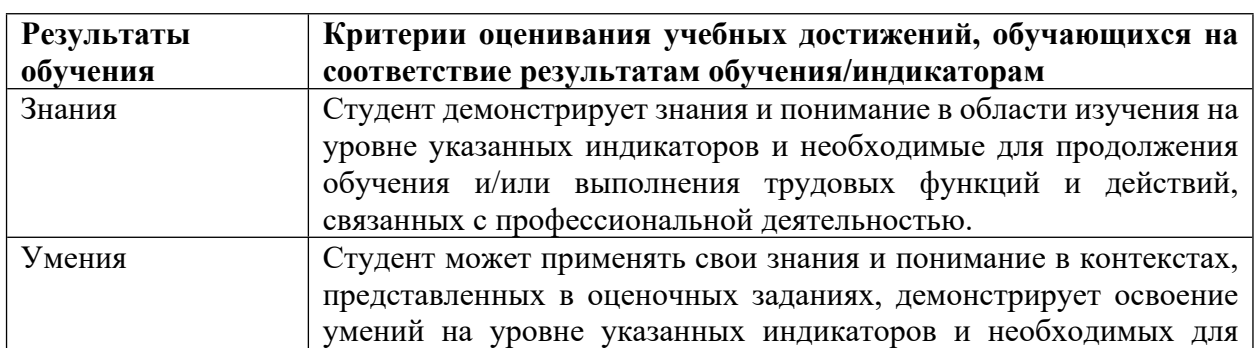

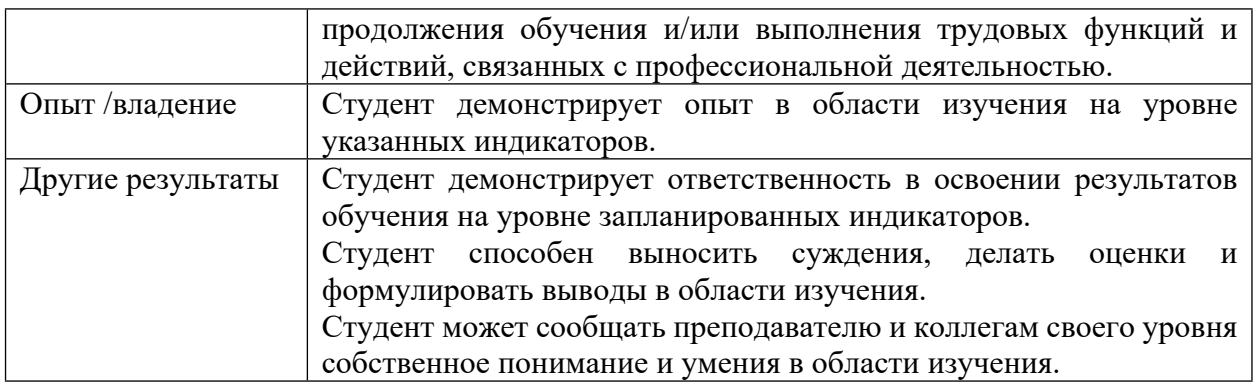

4.2 Для оценивания уровня выполнения критериев (уровня достижений обучающихся при проведении контрольно-оценочных мероприятий по дисциплине модуля) используется универсальная шкала (табл. 5).

Таблица 5

#### **Шкала оценивания достижения результатов обучения (индикаторов) по уровням**

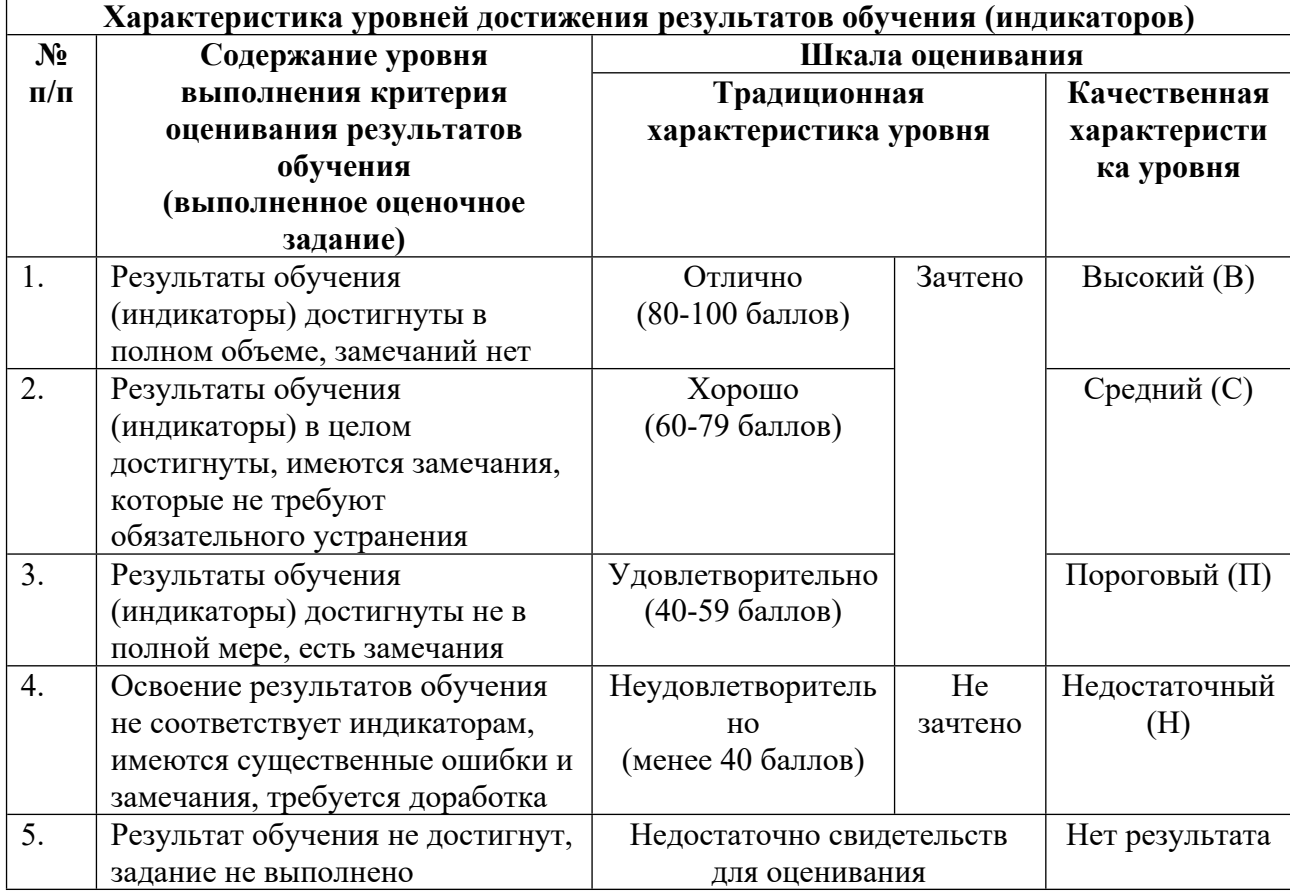

## **5. СОДЕРЖАНИЕ КОНТРОЛЬНО-ОЦЕНОЧНЫХ МЕРОПРИЯТИЙ ПО ДИСЦИПЛИНЕ МОДУЛЯ**

**5.1. Описание аудиторных контрольно-оценочных мероприятий по дисциплине модуля**

### **5.1.1. Лекции**

Самостоятельное изучение теоретического материала по темам/разделам лекций в соответствии с содержанием дисциплины (п. 1.2. РПД)

#### **5.1.2. Практические/семинарские занятия**

Примерный перечень тем

- 1. Введение в область бизнес-аналитики
- 2. Базовые инструменты бизнес-анализа
- 3. Методика публикаций работ бизнес-аналитика
- 4. Информационные ресурсы для публикаций аналитических исследований
- 5. Методики проведения исследований и опросов
- 6. Интеллектуальная обработка данных и выделение наиболее важной информации
- 7. Метод презентации аналитических дашбордов широкой аудитории
- 8. Моделирование и анализ данных. SAP HANA Data Modeling
- 9. Data Mining и предиктивная аналитика SAP Predictive Analytics
- 10. Работа со встроенными алгоритмами PAL (Predictive Analysis Library)
- 11. Обработка графов (Introduction to Graph Processing)
- 12. Текстовая аналитика (Text Analysis)
- 13. SAC (SAP Analytic Cloud)

LMS-платформа − не предусмотрена

### **5.2. Описание внеаудиторных контрольно-оценочных мероприятий и средств текущего контроля по дисциплине модуля**

Разноуровневое (дифференцированное) обучение.

### **Базовый**

#### **5.2.1. Контрольная работа**

Примерный перечень тем

1. Контрольная работа №1 «Разработка и проведение опроса для решения выбранной проблемы в предметной области».

2. Контрольная работа №2 «Разработка аналитического дашборда с помощью платформы бизнес аналитики на основе собранных данных».

Примерные задания

Контрольная работа №1 «Разработка и проведение опроса для решения выбранной проблемы в предметной области».

Задание: Выбрать проблему в предметной области (тему исследования), подготовить список вопросов и предложить их респондентам. Допустимые платформы для создания опроса – Google Forms, Mentimeter и другие общедоступные платформы.

Результат: Подготовленная анкета, необработанные ответы респондентов.

Контрольная работа №2 «Разработка аналитического дашборда с помощью платформы бизнес аналитики на основе собранных данных»

Задание: Преобразовать собранные данные в подходящий формат. Обработать собранные данные с помощью платформы бизнес-аналитики. На основе обработанных данных разработать аналитический дашборд. Продемонстрировать использование дашборда в заданной ситуации. Допустимые платформы бизнес-аналитики – Microsoft Power BI или Tableau. Презентация дашборда должна быть выполнена по методике AIDA или Elevator Pitch.

Результат: Обработанные ответы респондентов, файл с разработанным аналитическим дашбордом, презентация варианта использование дашборда в заданной ситуации.

LMS-платформа − не предусмотрена

#### **5.2.2. Домашняя работа**

Примерный перечень тем

1. Разработка дашборда в Tableau на основе данных компании из металлообрабатывающей отрасли

2. Разработка дашборда в Microsoft Power BI по продажам онлайн курсов образовательного центра

3. Back end разработка дашборда

4. Front end разработка дашборда

Примерные задания

Домашнее задание №1 «Разработка дашборда в Tableau на основе данных компании из металлообрабатывающей отрасли»

Задание: Подготовить данные с помощью Microsoft Excel на основе данных компании из металлообрабатывающей отрасли. На основе подготовленных данных разработать макет аналитического дашборда с помощью платформы бизнес аналитики Tableau. Согласно макета создать дашборд в платформе бизнес аналитики Tableau. Подготовить варианты внедрения системы бизнес аналитики в работу металлообрабатывающей компании.

Результат: представить в виде презентации, доклада, файла Microsoft Excel и файла Tableau.

Перечень данных для выполнения задания или для анализа: исходный пакет необработанных данных предоставляется преподавателем.

Для выполнения задания необходимо ознакомиться с основами подготовки данных для использования в Tableau, с основами проектирования дашбордов.

Домашнее задание №2 «Разработка дашборда в Microsoft Power BI по продажам онлайн курсов образовательного центра»

Задание: Подготовить данные с помощью Microsoft Excel на основе данных по продажам онлайн курсов образовательного центра. На основе подготовленных данных разработать макет аналитического дашборда с помощью платформы бизнес аналитики Microsoft Power BI. Согласно макета создать дашборд в платформе бизнес аналитики Microsoft Power BI. Подготовить варианты внедрения системы бизнес аналитики в работу образовательного центра.

Результат: представить в виде презентации, доклада, файла Microsoft Excel и файла Microsoft Power BI.

Перечень данных для выполнения задания или для анализа: исходный пакет необработанных данных предоставляется преподавателем.

Для выполнения задания необходимо ознакомиться с основами подготовки данных для использования в Microsoft Power BI, с основами проектирования дашбордов.

Домашнее задание №3 «Back end разработка дашборда»

Задание: Back end разработка дашборда по продажам онлайн курсов образовательного центра с помощью среды бизнес аналитики Microsoft Power BI. Необходимо создать модель данных, соединяя необходимые таблицы. Согласно концептуальной модели преобразовать все имеющиеся данные в необходимый формат. Ввести не менее 10 специальных вычислительных мер.

Результат: представить в виде презентации, доклада, файла Microsoft Power BI.

Для выполнения задания необходимо ознакомиться со способами обработки данных в Microsoft Power BI.

Домашнее задание №4 «Front end разработка дашборда»

Задание: Front end разработка дашборда по продаже онлайн курсов образовательного центра в среде бизнес аналитики Microsoft Power BI. На основе предложенной структуры аналитического дашборда, разработать его дизайн, а также трансформировать каждую предложенную визуализацию в соответствии с разработанным общим стилем.

Результат: представить в виде презентации, доклада, файла Microsoft Power BI.

Для выполнения задания необходимо ознакомиться со способами проектирования дашбордов в Microsoft Power BI.

LMS-платформа − не предусмотрена

#### **5.2.3. Проектный продукт**

Примерный перечень тем

1. Руководство проектом по разработке аналитического дашборда

Примерные задания

Задание на проект по разработке продукта «Руководство проектом по разработке аналитического дашборда»

1.Тема проекта:

Исследование проблемы в выбранной области. Анализ и визуализация результатов с помощью платформ бизнес аналитики.

2. Содержание проекта, в том числе состав графических работ и расчетов: Введение;

1 Раздел. Выбор проблемы для исследования, краткое описание выбранной проблемы. Подготовка вопросов респондентам по выбранной проблеме и проведение опроса;

2 Раздел. Описание обработки данных с помощью табличного редактора или платформы бизнес аналитики;

3 Раздел. Разработка модели данных для аналитического дашборда;

4 Раздел. Разработка макета и реализация аналитического дашборда;

Заключение.

3. Дополнительные сведения

Тема проекта выбирается самостоятельно. Проект может быть выполнен в команде (2-3 человека). При работе в команде, распределить роли участников и выбрать руководителя проекта.

Допустимые платформы для создания опроса – Google Forms, Mentimeter и другие общедоступные платформы. Для обработки данных используйте Microsoft Excel, платформу бизнес аналитики Tableau, платформу бизнес аналитики Microsoft Power BI. После обработки данных разработайте аналитический дашборд, который демонстрирует результаты проведенного исследования. Презентация дашборда должна быть выполнена по методике AIDA или Elevator Pitch.

Пояснительная записка (отчет) оформляется в соответствии с требованиями «Положения о выпускной квалификационной работе (уровень магистр) по направлениям подготовки».

LMS-платформа − не предусмотрена

#### **5.3. Описание контрольно-оценочных мероприятий промежуточного контроля по дисциплине модуля**

#### **5.3.1. Экзамен**

Список примерных вопросов

1. Сформулируйте основные цели и задачи внедрения системы бизнес аналитики в работу компании.

2. Перечислить основные платформы бизнес-аналитики, системы для аналитики данных, больших данных. Назвать их достоинства, недостатки и ограничения.

3. Сформулируйте основную задачу бизнес аналитика при работе внутри отдела аналитики данных в компании.

4. Предложить структуру построения типового дашборда. Назовите критерии выбора визуализаций в зависимости от типов данных.

5. Сформулируйте основные возможности работы с редактором Power Query. Приведите пример структуры данных, которые необходимо трансформировать в этом редакторе.

6. Приведите примеры основных ошибок при построении дашбордов и при выборе визуализаций рассмотренных в этом курсе.

7. Приведите пример работы с waterfall chart, для каких типов данных он применяется.

8. Приведите основные критерии проведения исследовательских проектов. Их цели, методы, особенности проведения опросов, программные методы и средства позволяющие максимизировать результат исследования.

9. Подготовьте презентацию кейса следуя методике AIDA, поясните цель каждого шага этой методики. Идея кейса заключается в следующем: меняется подход работы сотрудников отдела продаж. Они должны продавать другой продукт, при этом доля их вознаграждения сократится.

10. Подготовьте презентацию внедрения BI системы в компанию следуя методике Elevator Pitch поясните цель каждого шага этой методики.

11. Перечислите основные причины внедрения и преимущества онлайн мониторинга ключевых показателей бизнеса.

12. Назовите преимущество динамических данных от статичных.

13. Сформулируйте критерии которые позволяют отнести данные к категории big data, правило 3V.

14. Приведите отличия обязанностей бизнес аналитика от аналитика данных

15. Разработайте макет дашборда для интернет магазина. Какие показатели вы выбрали в качестве ключевых и почему.

16. Разработайте макет дашборда для онлайн университета. Какие показатели вы выбрали в качестве ключевых и почему.

17. Разработайте макет дашборда для международного аэропорта. Какие показатели вы выбрали в качестве ключевых и почему.

18. Разработайте макет дашборда для директора застройщика, ведущего 4 больших стройки жилых комплексов. Какие показатели вы выбрали в качестве ключевых и почему.

19. Разработайте макет дашборда для директора агрохолдинга. Какие показатели вы выбрали в качестве ключевых и почему.

20. Разработайте макет дашборда для директора компании предоставляющей услуги бизнес анализа. Какие показатели вы выбрали в качестве ключевых и почему.

21. Разработайте макет дашборда для директора сети супермаркетов здорового питания. Какие показатели вы выбрали в качестве ключевых и почему.

22. Разработайте макет дашборда для директора директора авиакомпании. Какие показатели вы выбрали в качестве ключевых и почему.

23. Разработайте макет дашборда для директора строительной компании, ведущей 3 больших стройки жилых комплексов. Какие показатели вы выбрали в качестве ключевых и почему.

24. Разработайте макет дашборда для директора крупной сети магазинов одежды. Какие показатели вы выбрали в качестве ключевых и почему.

25. Разработайте макет дашборда для директора крупной сети аптек. Какие показатели вы выбрали в качестве ключевых и почему.

26. Разработайте макет дашборда для ректора федерального университета. Какие показатели вы выбрали в качестве ключевых и почему.

27. Разработайте макет дашборда для директора поставщика мясной продукции. Какие показатели вы выбрали в качестве ключевых и почему.

28. Разработайте макет дашборда для директора логистической компании. Какие показатели вы выбрали в качестве ключевых и почему.

29. Сделайте обзор методологий и принципов руководства проектом по созданию, поддержке и использованию комплексных систем на основе аналитики больших данных.

30. Опишите специфику сфер и отраслей, для которых реализуется проект по аналитике больших данных для выбранной сферы деятельности.

LMS-платформа − не предусмотрена

### **5.4 Содержание контрольно-оценочных мероприятий по направлениям воспитательной деятельности**

Направления воспитательной деятельности сопрягаются со всеми результатами обучения компетенций по образовательной программе, их освоение обеспечивается содержанием всех дисциплин модулей.